Introducción

xxvii

#### **PARTE UNO INICIO**

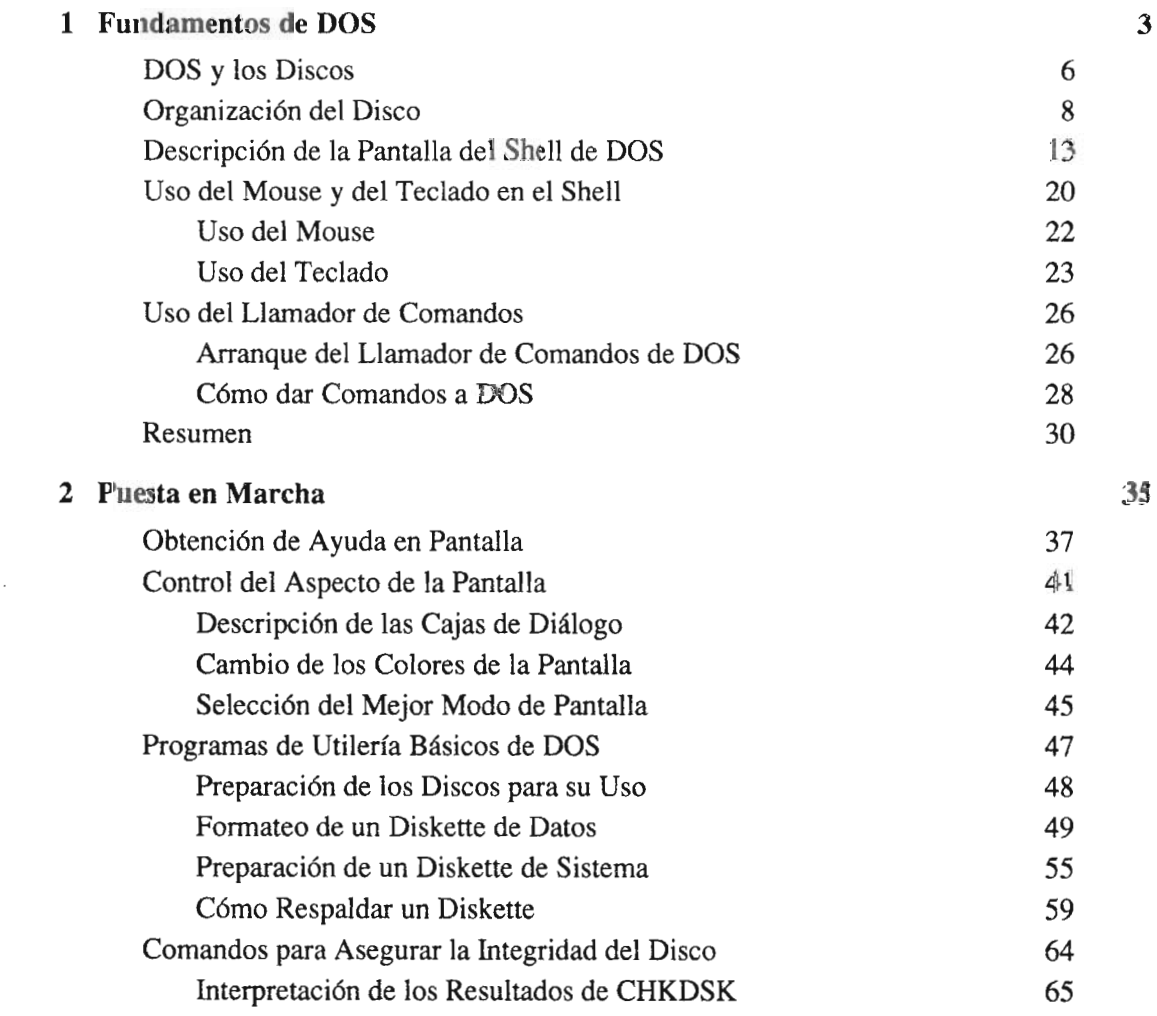

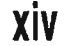

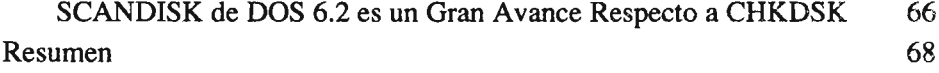

### **PARTE DOS EL SHELL DE DOS**

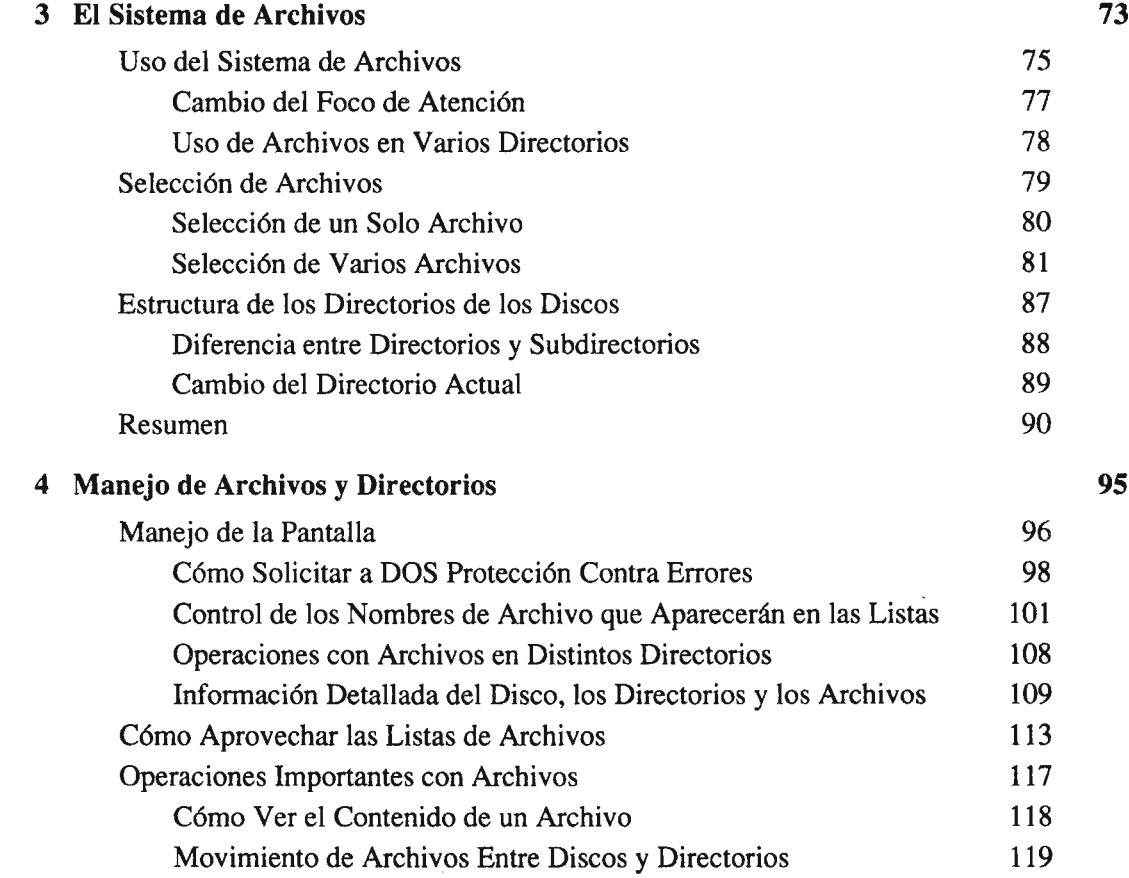

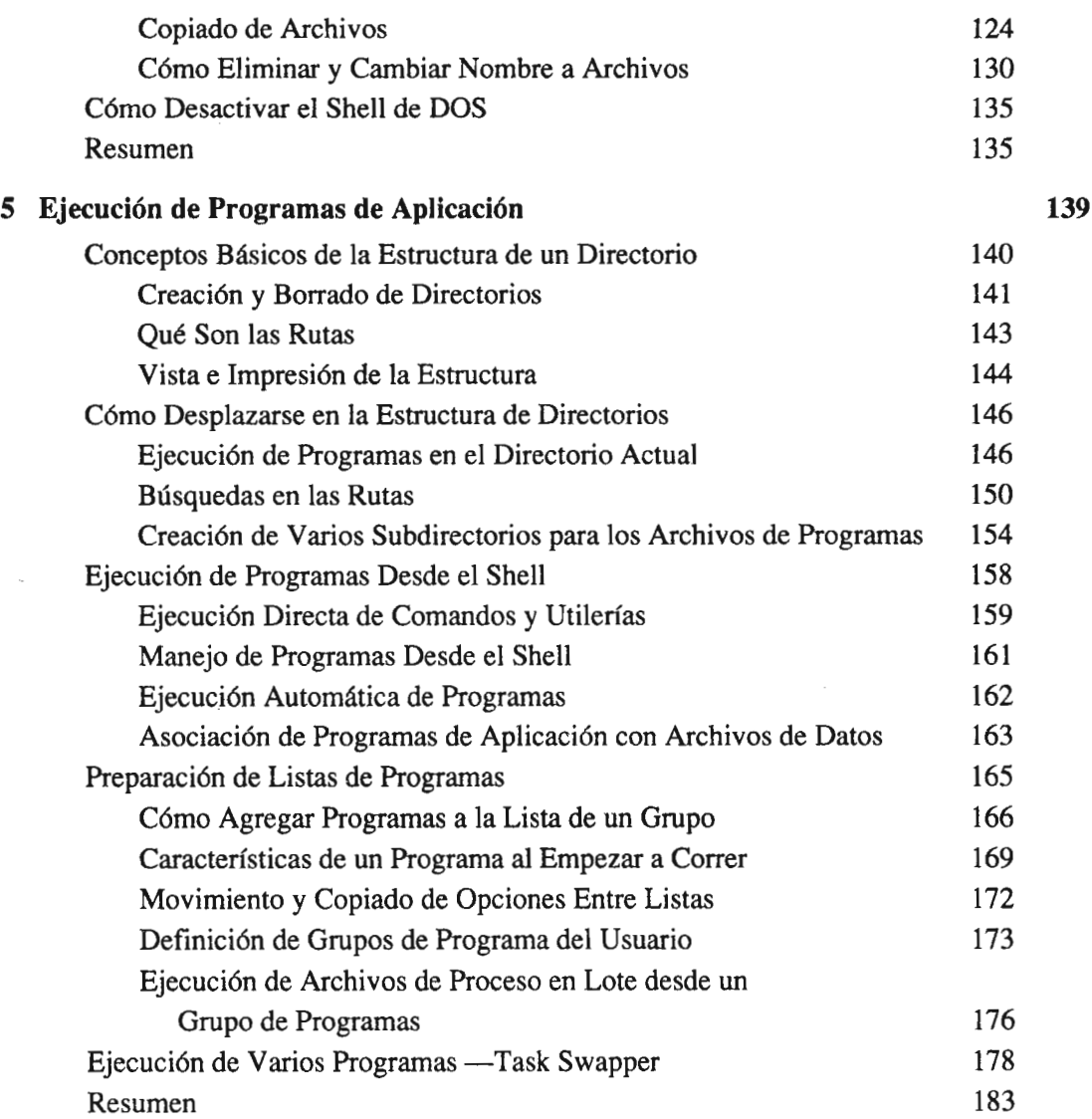

### **xv**

### xvi

#### CONTENIDO

#### **PARTE TRES ADMINI5TRACION DE LA PC**

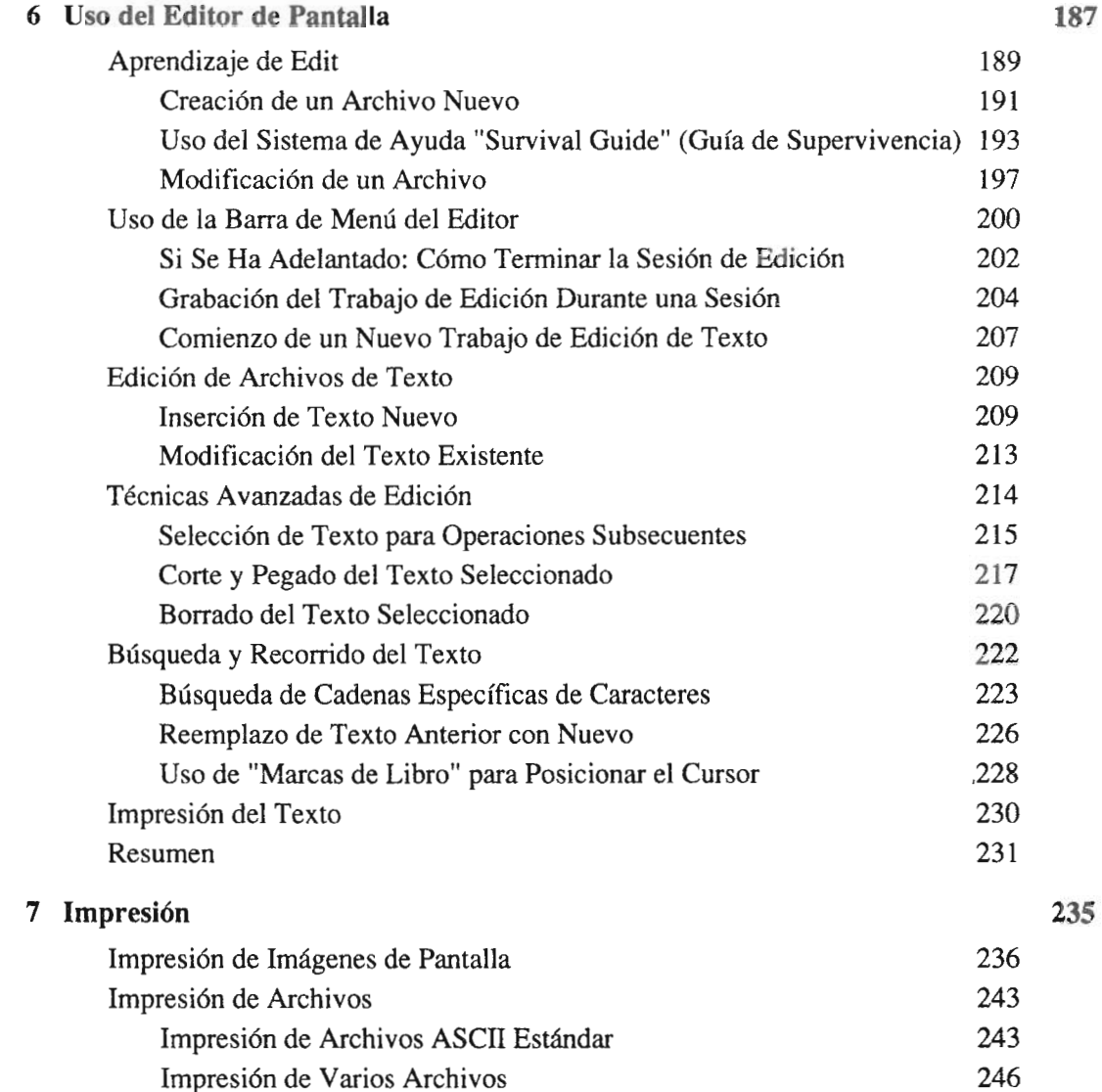

## **xvii**

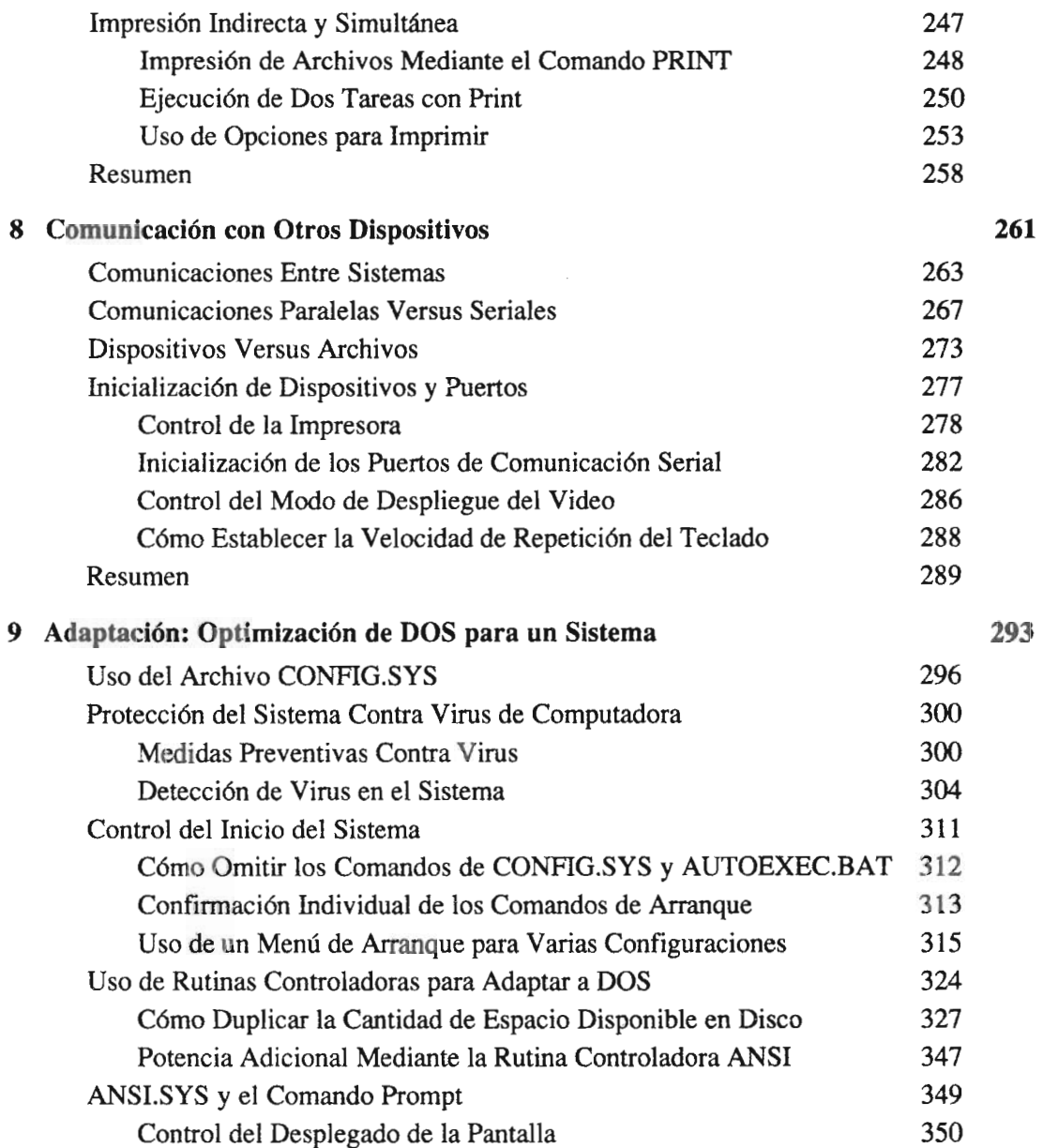

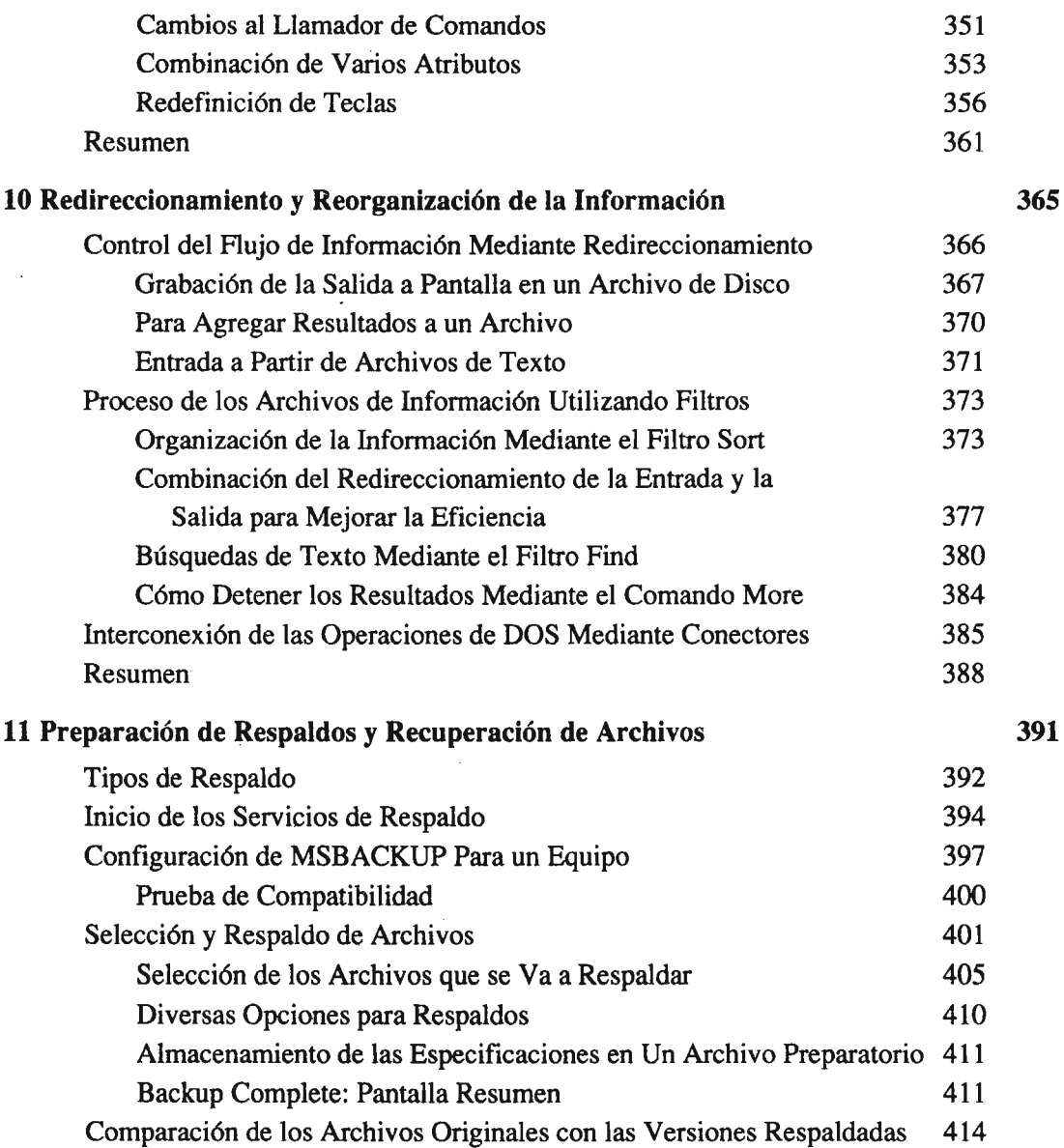

### xviii

### **xix**

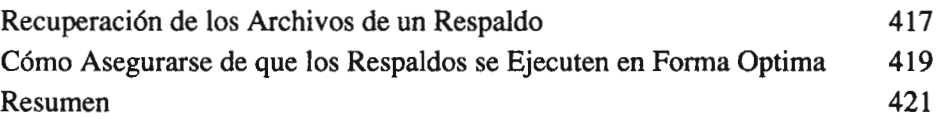

### **PARTE CUATRO METODOS PODEROSOS PARA SIMPLIFICAR EL TRABAJO**

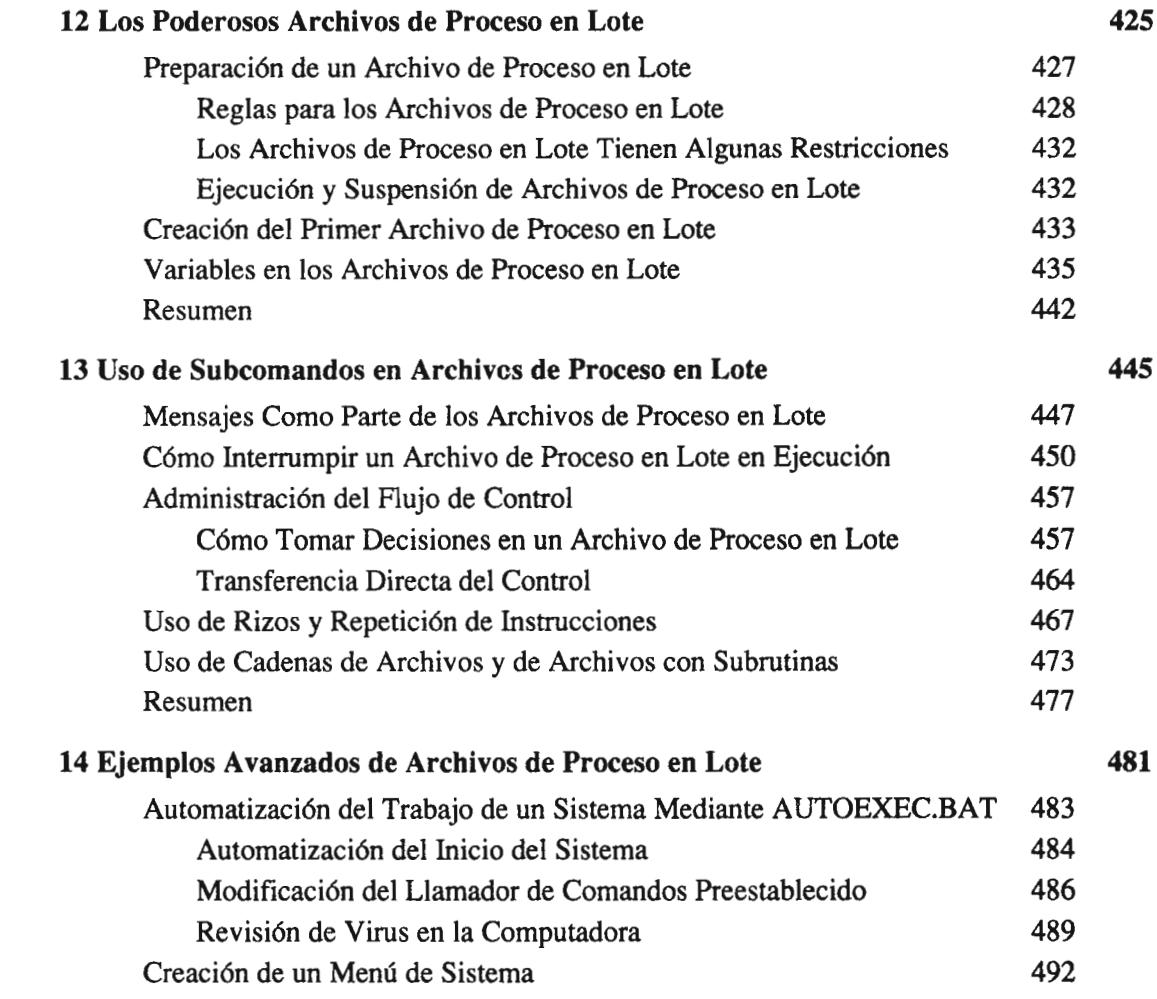

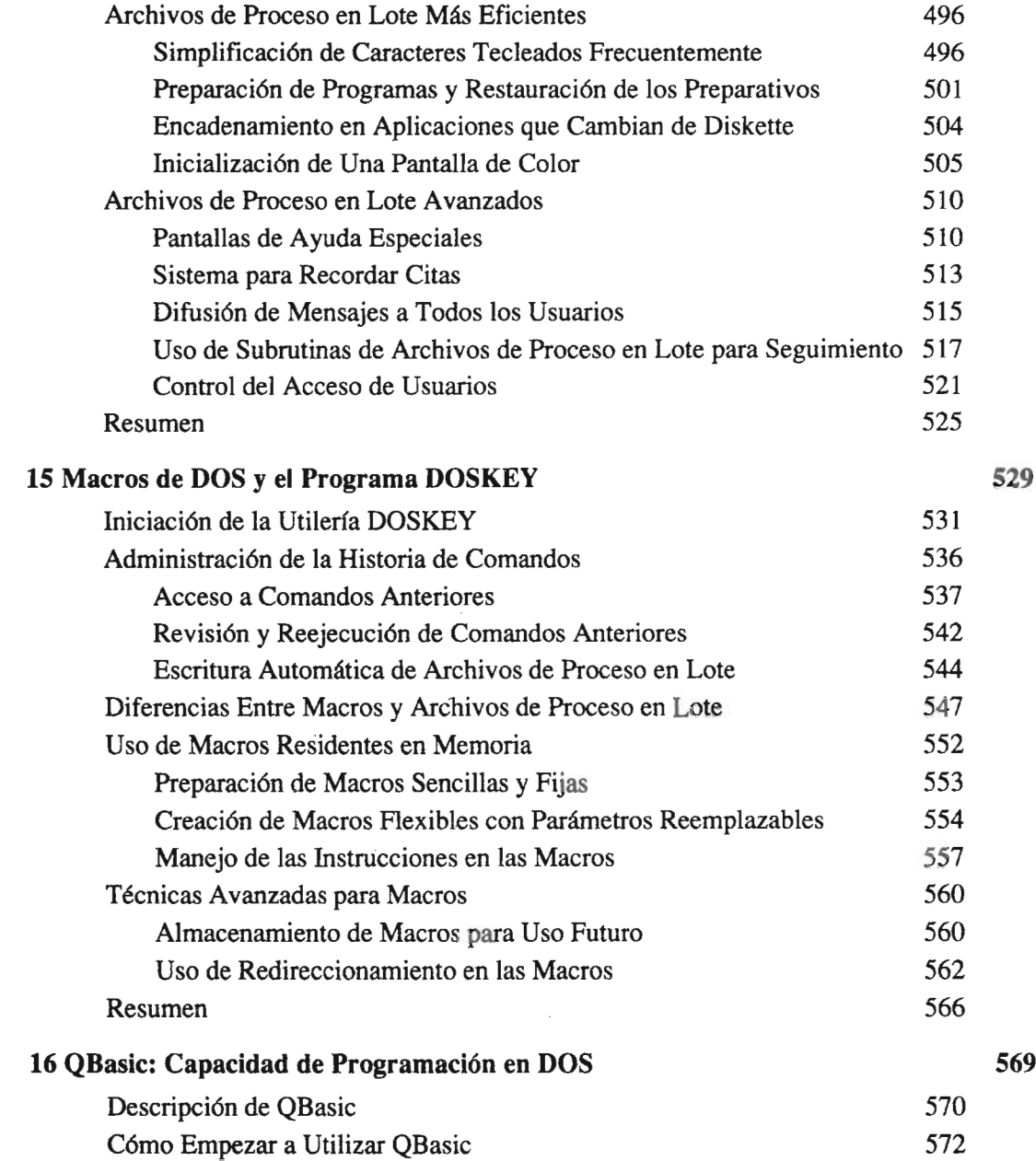

# $\overline{xxi}$

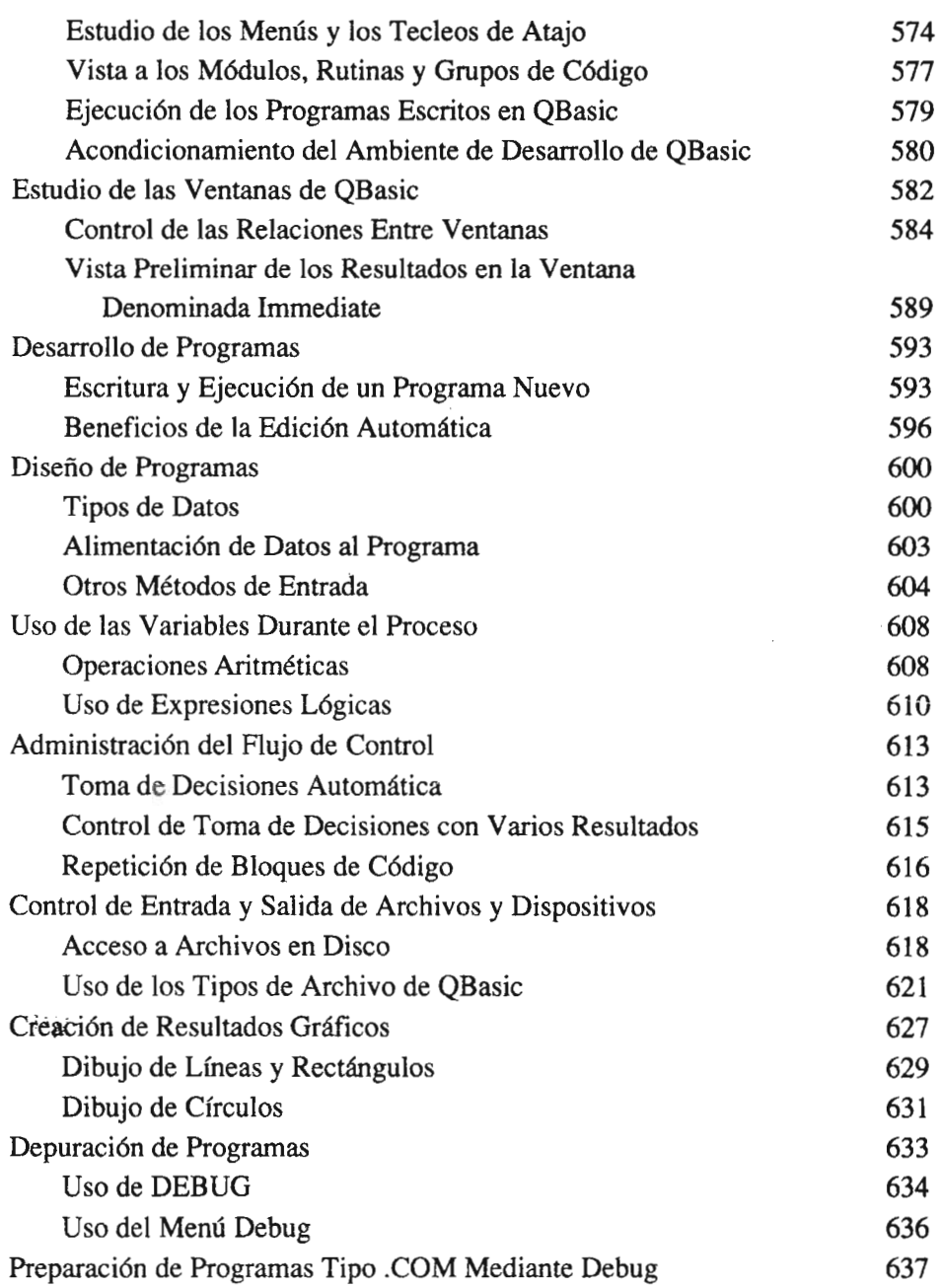

### xxii

#### CONTENIDO

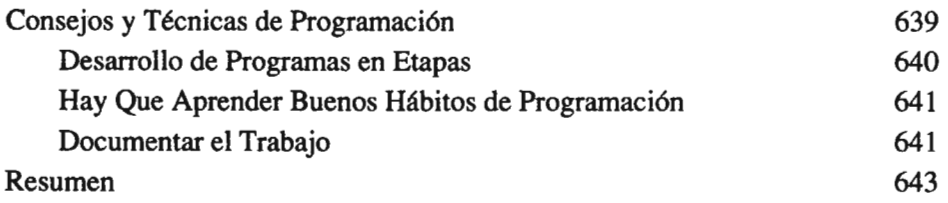

### **PARTE CINCO OPTIMIZACION DE UN SISTEMA DOS O WINDOWS**

#### Ajustes en el Uso de la Memoria Liberaci6n de Memoria al Momento de Carga Uso de DOS para Maximizar la Memoria Disponible para Windows 652 649 652

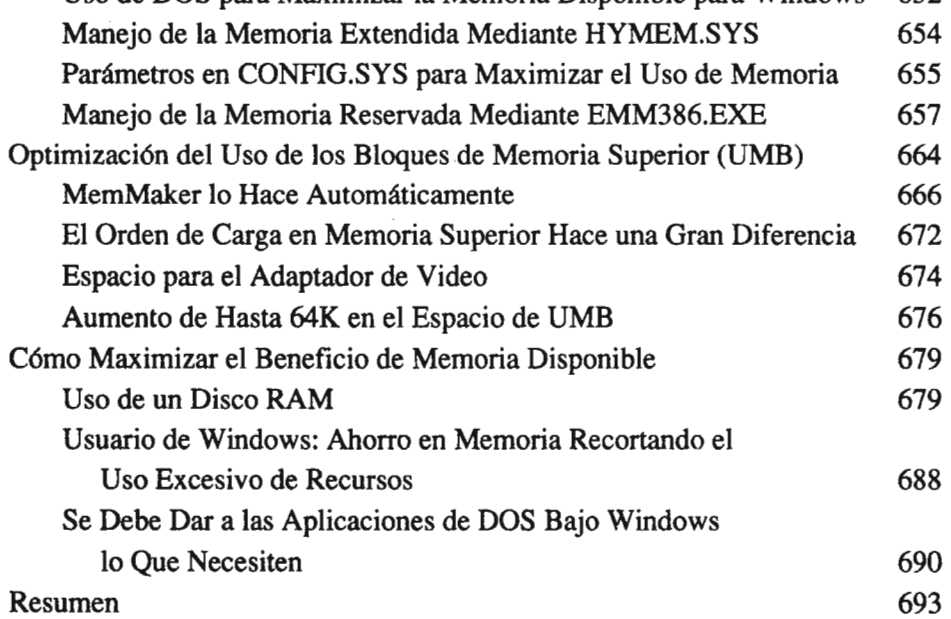

# xxiii

4

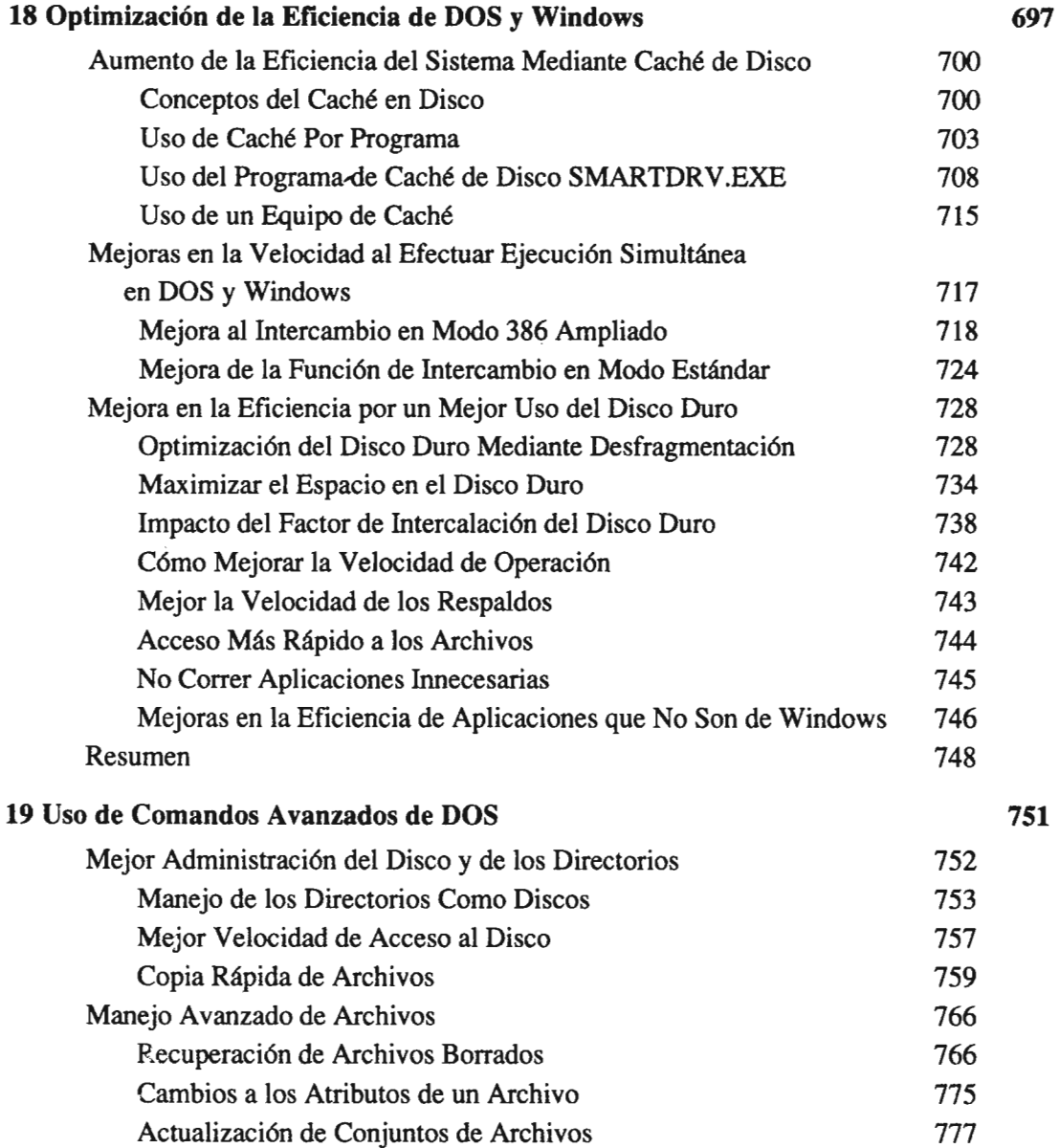

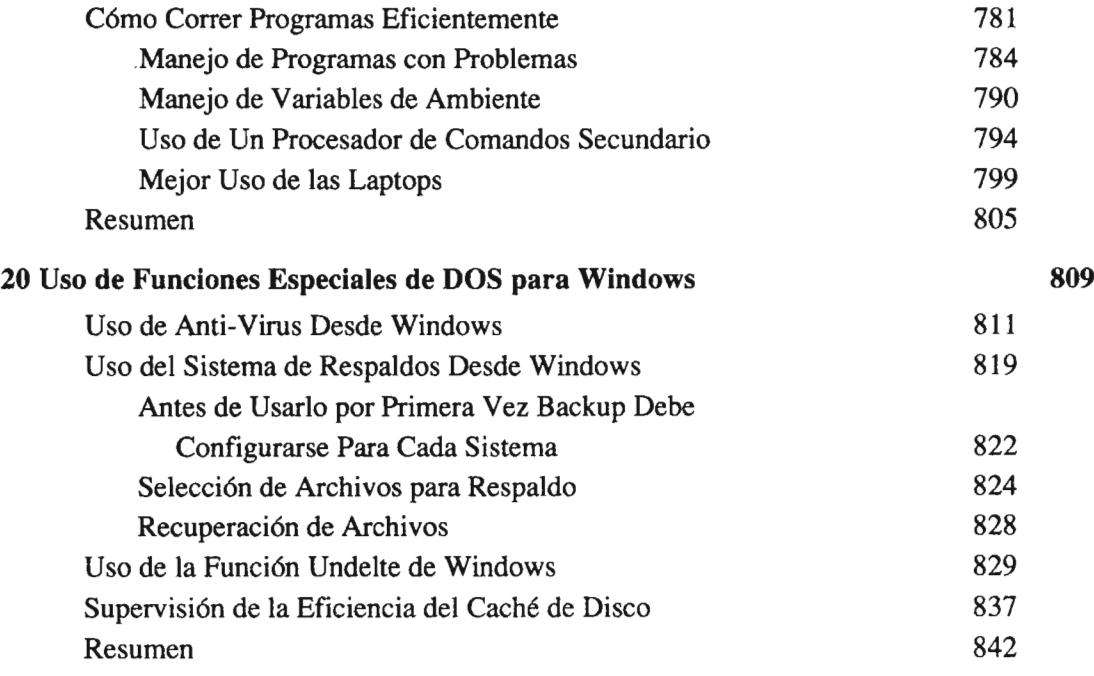

### **APENDICES**

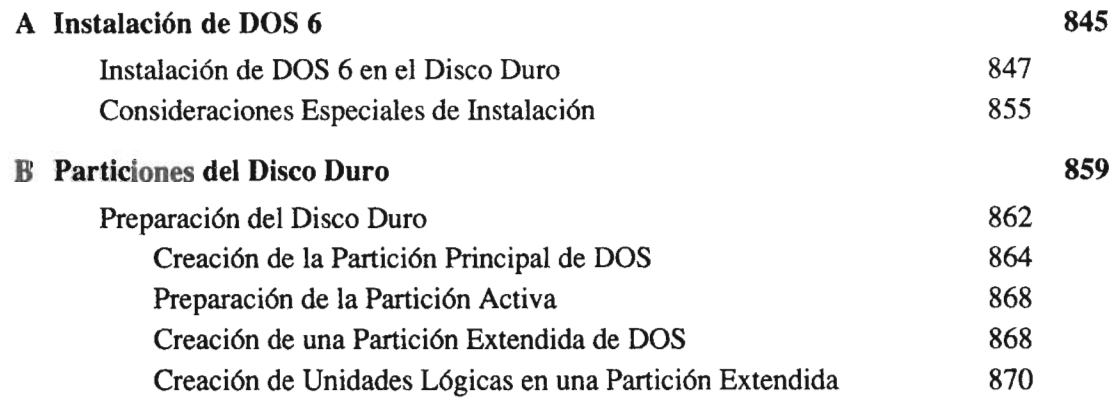

# **YXIV**

### XXV

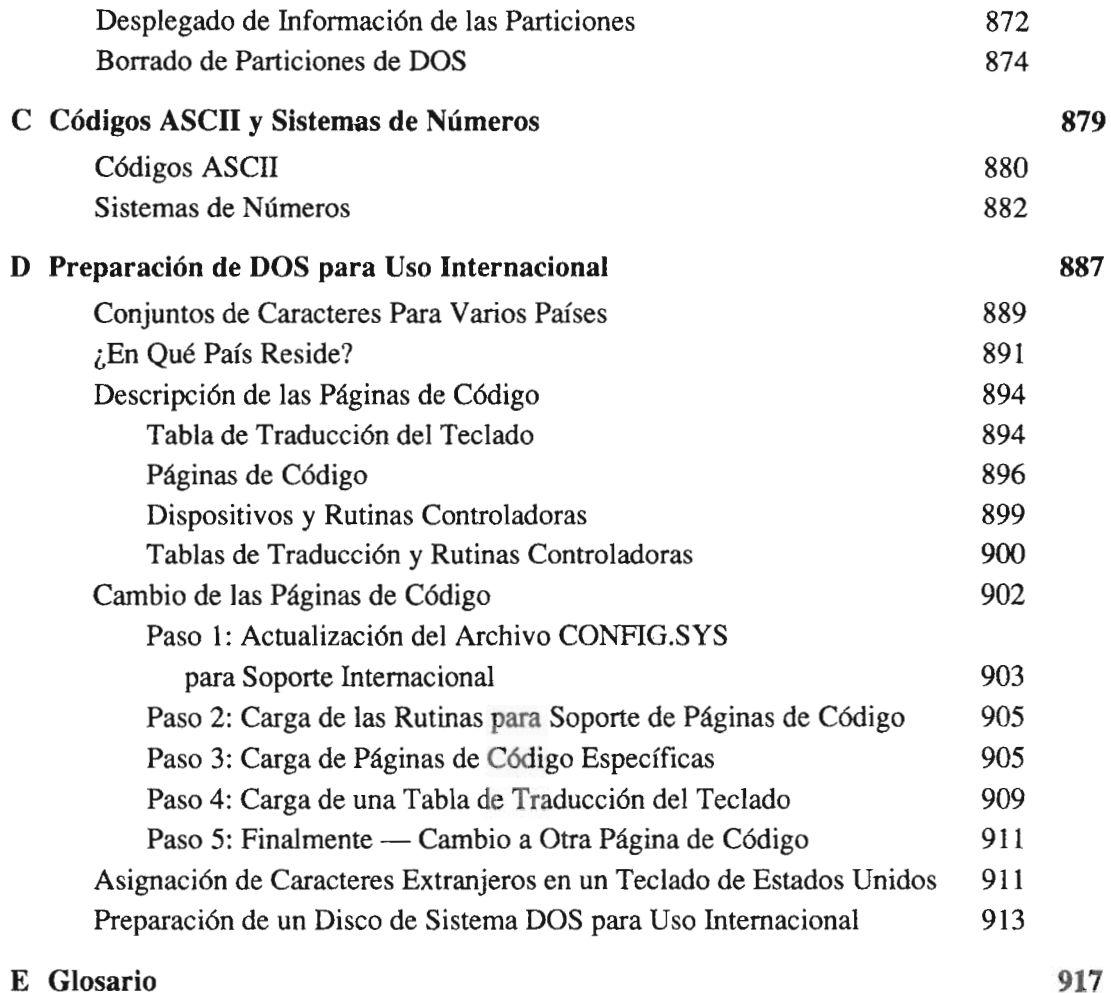

#### Indice 975